**Załącznik nr 7 do Zarządzenia Rektora nr 10/12 z dnia 21 lutego 2012r.** 

### **KARTA MODUŁU / KARTA PRZEDMIOTU**

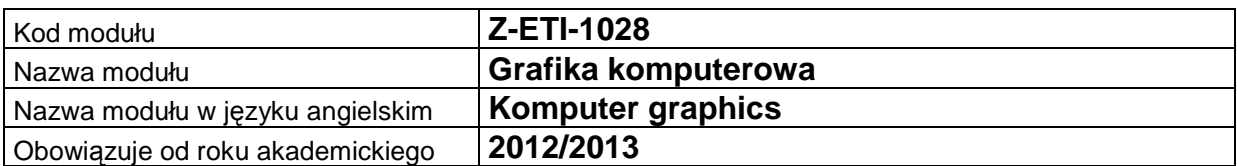

### **A. USYTUOWANIE MODUŁU W SYSTEMIE STUDIÓW**

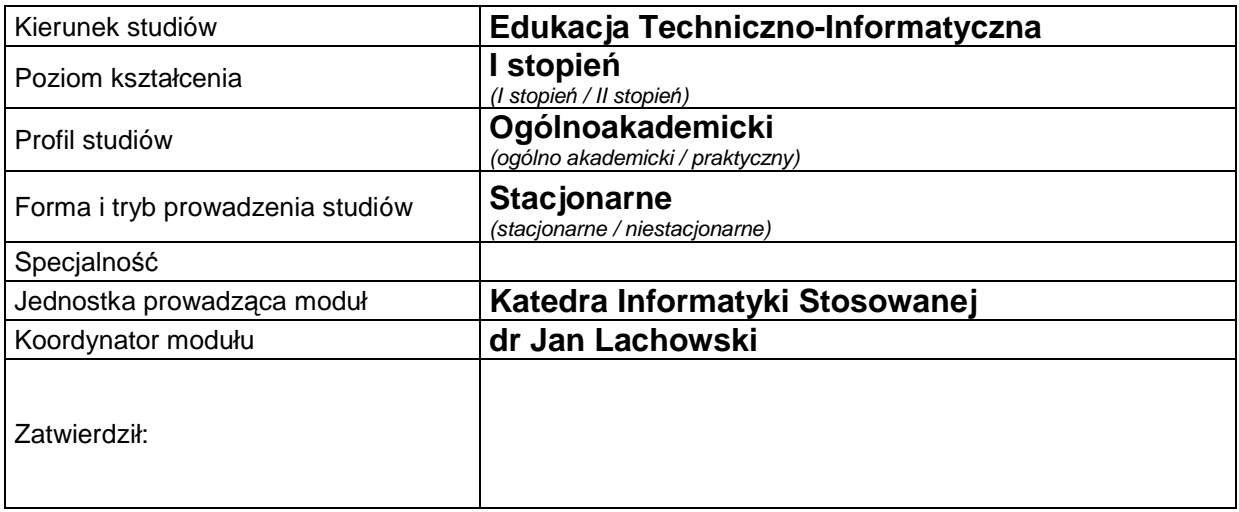

### **B. OGÓLNA CHARAKTERYSTYKA PRZEDMIOTU**

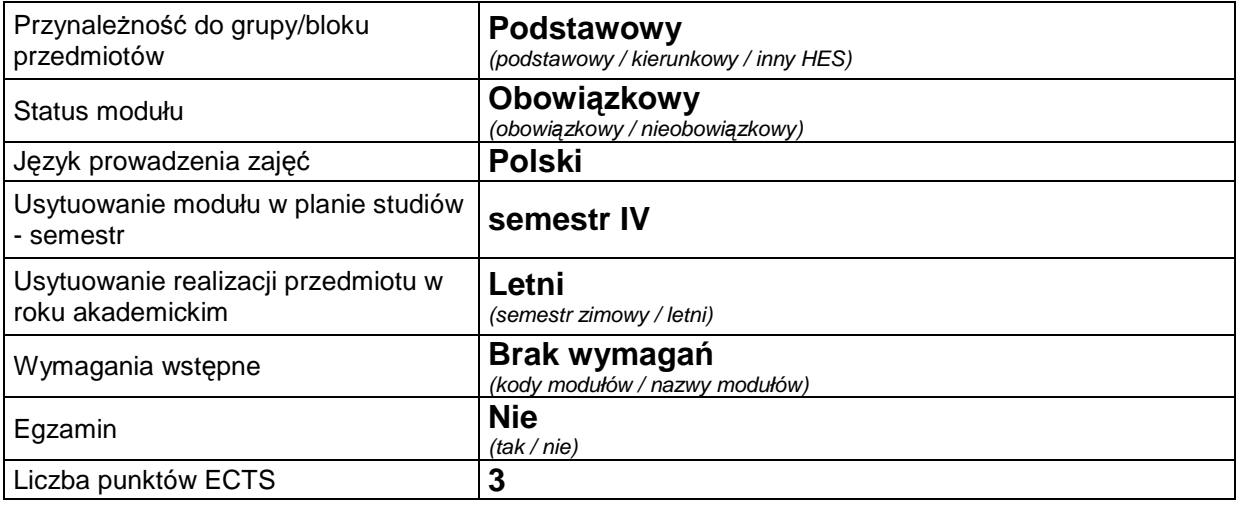

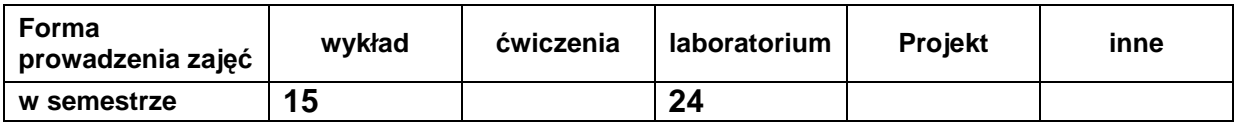

## **C. EFEKTY KSZTAŁCENIA I METODY SPRAWDZANIA EFEKTÓW KSZTAŁCENIA**

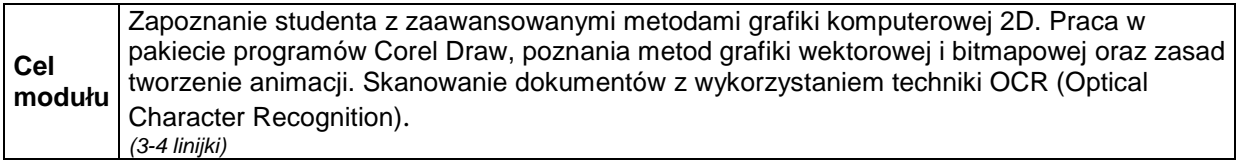

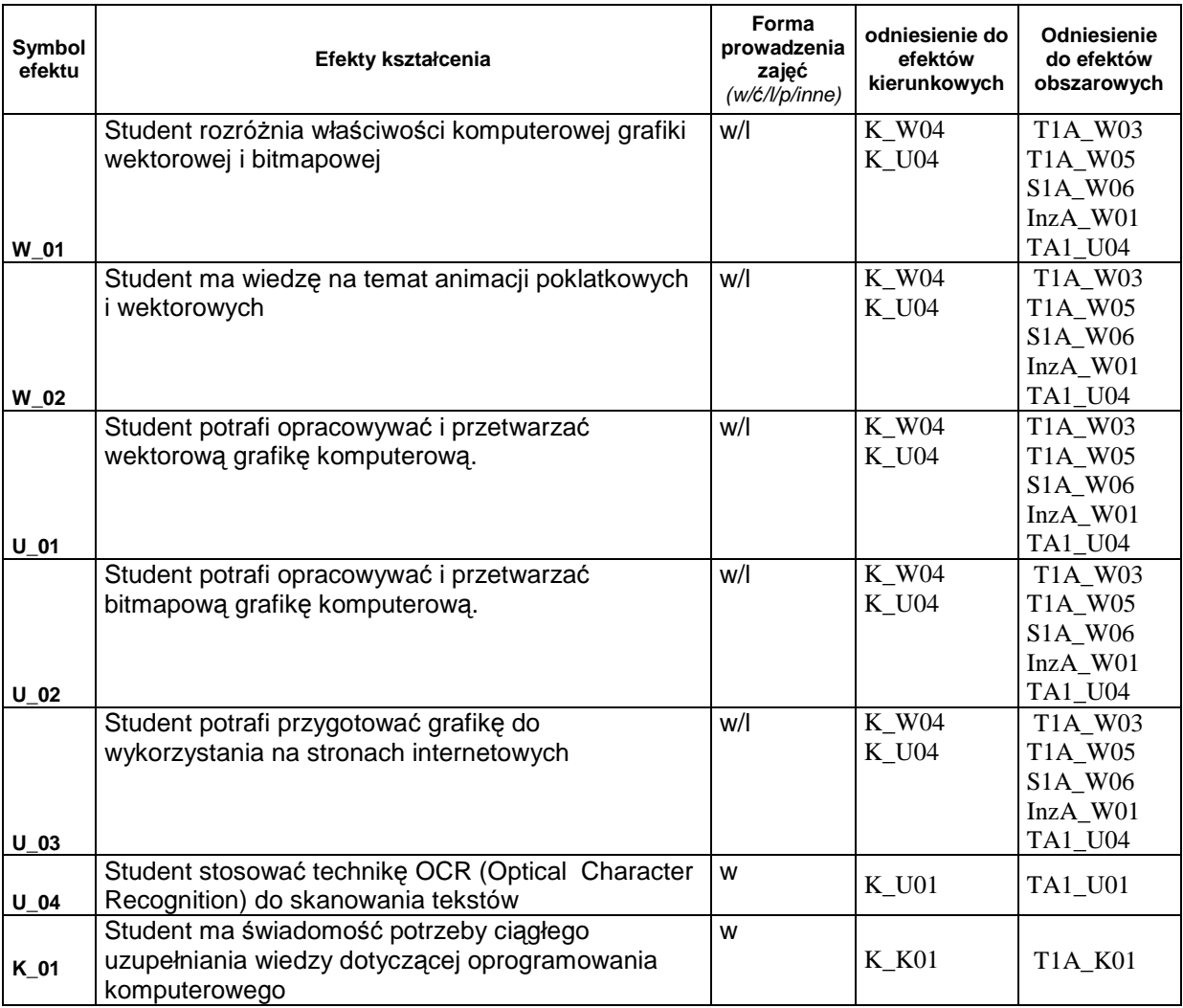

### **Treści kształcenia:**

#### 1. Treści kształcenia w zakresie wykładu

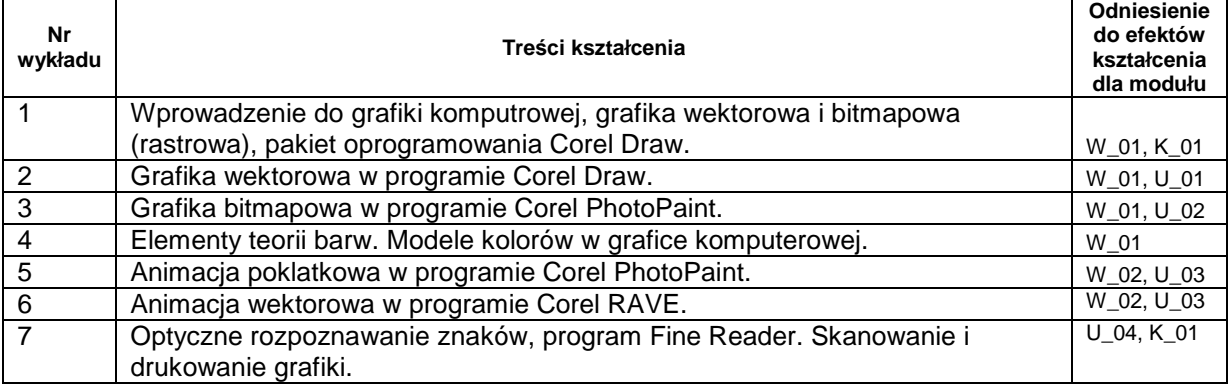

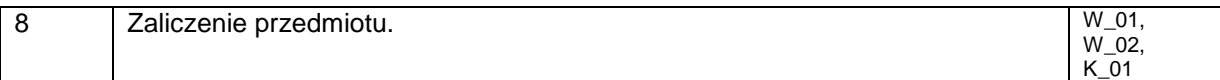

#### 2. Treści kształcenia w zakresie zadań laboratoryjnych

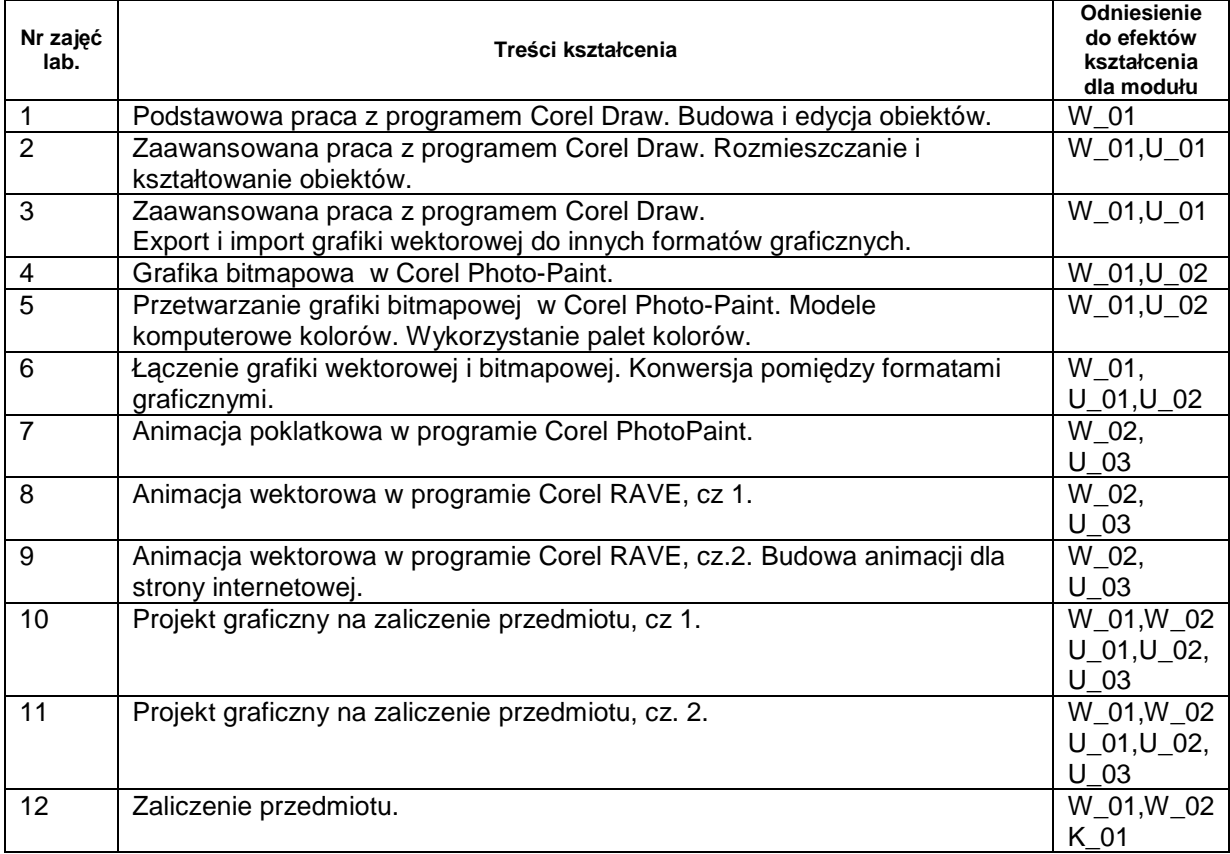

3. Charakterystyka zadań projektowych

4. Charakterystyka zadań w ramach innych typów zajęć dydaktycznych

### **Metody sprawdzania efektów kształcenia**

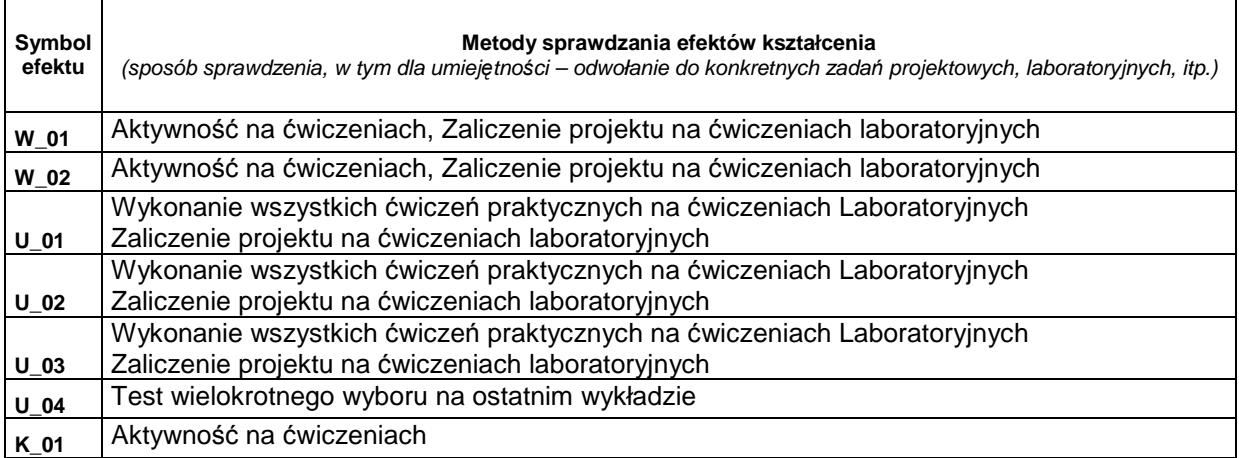

## **D. NAKŁAD PRACY STUDENTA**

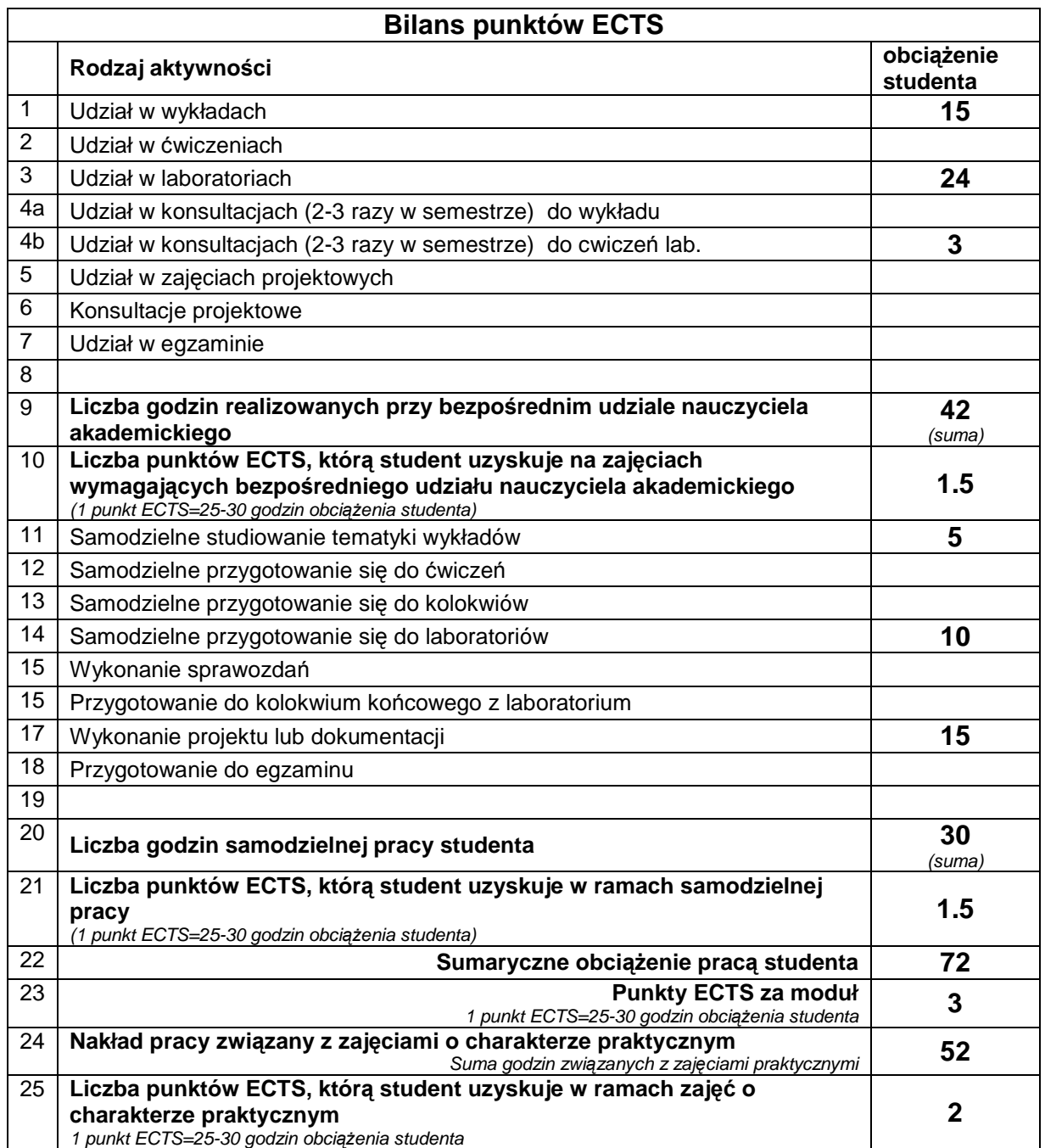

# **E. LITERATURA**

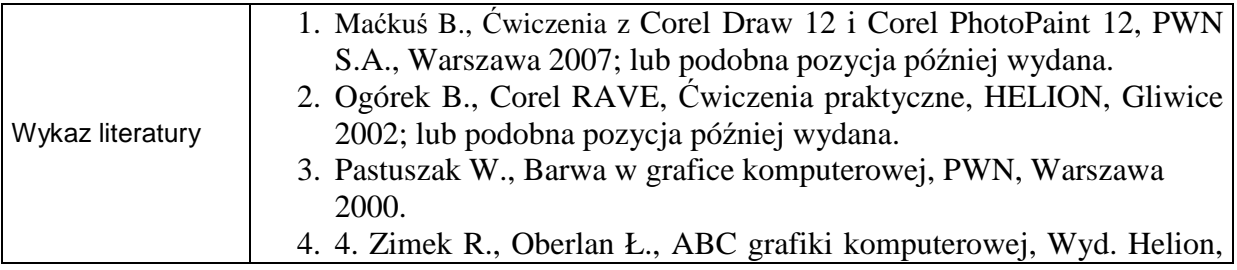

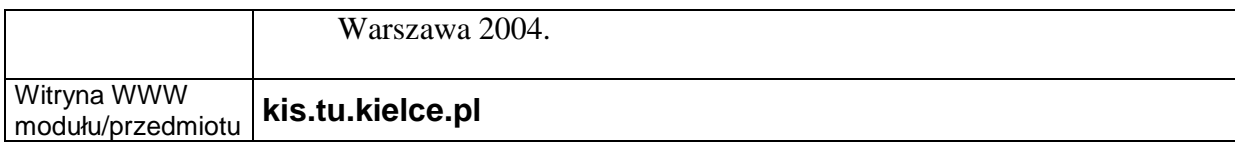